# **Dell Power Companion PW7015M/PW7015L**

**دليل المستخدم**

**الطراز التنظيمي: L7015PW/M7015PW**

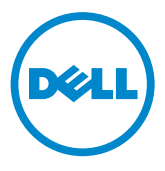

## **المالحظات والتنبيهات والتحذيرات**

**مالحظة:** تشير المالحظة إلى معلومات هامة تساعدك في االستخدام األفضل لطاقة الكمبيوتر. **تنبيه: يشير التنبيه إلى إمكانية حدوث تلف باألجزاء المادية أو فقدان البيانات في حالة عدم اتباع التعليمات.**

**تحذير: يشير التحذير إلى إمكانية تلف الممتلكات، أو اإلصابة الشخصية، أو الوفاة.**

#### **القيود وإخالء المسؤولية**

المعلومات الواردة في هذه الوثيقة، بما في ذلك كافة التعليمات والتنبيهات والموافقات التنظيمية والشهادات قد تم تقديمها من قبل المورد ولم يتم التحقق بشكل مستقل أو اختبارها من قبل شركة Dell. ال يمكن أن تكون Dell مسؤولة عن األضرار الناجمة نتيجة إما اتباع أو عدم اتباع هذه التعليمات.

إن جميع العبارات واالدعاءات المتعلقة بالخصائص أو القدرات أو السرعات أو المؤهالت الخاصة بالجزء المشار إليه في هذه الوثيقة مكتوبة بواسطة المورد وليس بواسطة شركة Dell. تخلي Dell بالتحديد مسؤوليتها عن معرفة دقة أو اكتمال أو إثبات أي من هذه البيانات. جميع الأسئلة أو التعليقات المتعلقة بهذه البيانات أو المطالبات ينبغي أن توجه إلى المورد.

#### **لوائح التصدير**

يقر العميل بأن هذه المنتجات، والتي قد تشمل التكنولوجيا والبرمجيات، تخضع لعادات وقوانين مراقبة التصدير واألنظمة المعمول بها في الولايات المتحدة ("US") ويمكن أن تكون أيضًا خاضعة لعادات وقوانين وتنظيمات التصدير الخاصة بالبلد التي تصنع المنتجات و/ أو تتسلمها. يوافق العميل على االلتزام بهذه القوانين واللوائح. عالوة على ذلك، بموجب قانون الواليات المتحدة، ال يجوز بيع المنتجات أو تأجيرها أو نقل ملكيتها بخالف ذلك لمستخدمين نهائيين محددين أو إلى بلدان محددة. باإلضافة إلى ذلك، ال يجوز بيع المنتجات أو تأجيرها أو نقل ملكيتها بخالف ذلك أو االستفادة منها من قبل المستخدم النهائي يشارك في أنشطة متصلة بأسلحة الدمار الشامل، بما في ذلك على سبيل المثال لا الحصر ، الأنشطة المتصلة بـ Dell - التعامل الحيوي - سرية التصميم ٣، تطوير أو إنتاج أو استخدام الأسلحة النووية أو المواد أو المرافق المتعلقة بها أو الصواريخ أو دعم مشاريع الصواريخ أو األسلحة الكيميائية أو البيولوجية.

حقوق النسخ © 2014 شركة Dell. جميع الحقوق محفوظة. هذا المنتج محمي بموجب قوانين حقوق النسخ والملكية الفكرية األمريكية والعالمية.

TMDell وشعار Dell هما عالمتان تجاريتان لشركة Dell في الواليات المتحدة و/أو مناطق أخرى. جميع العالمات واألسماء التجارية األخرى المذكورة هنا قد تكون عالمات أو أسماء لشركاتها المعنية.

# **المحتويات**

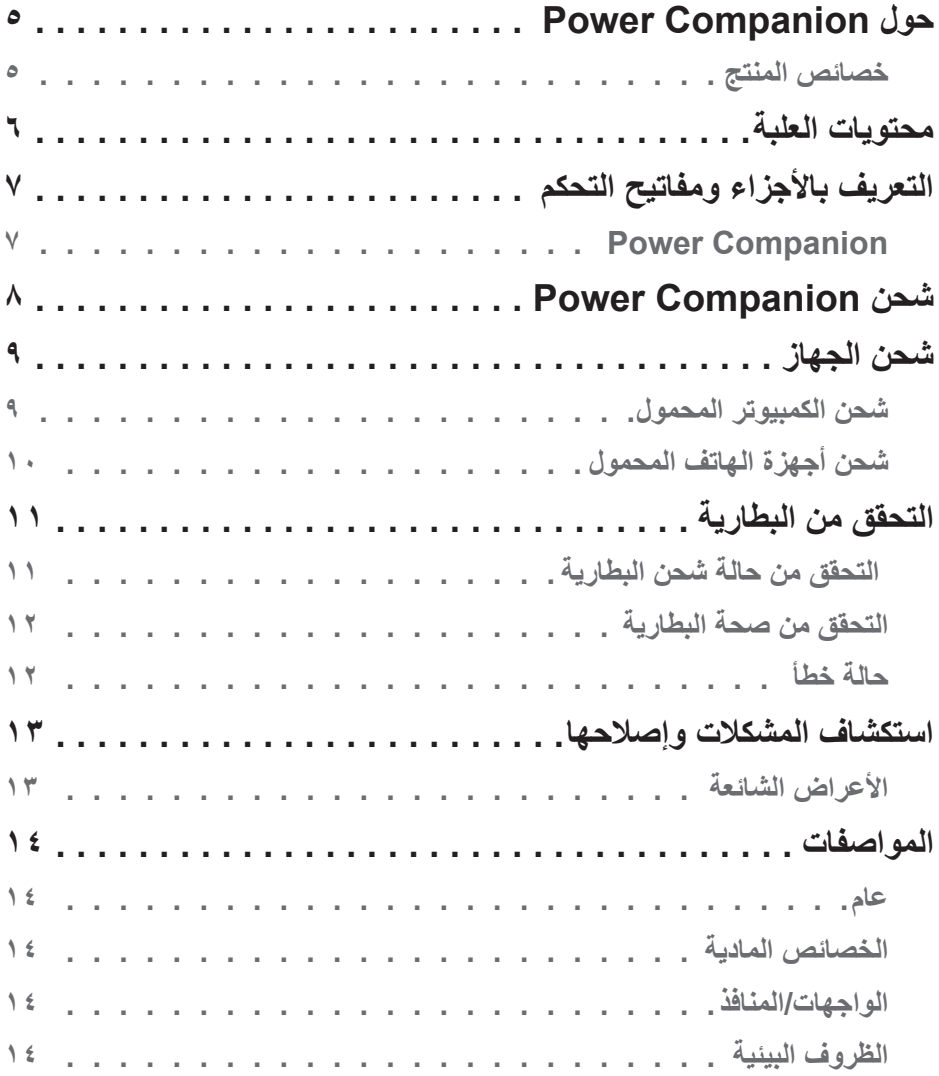

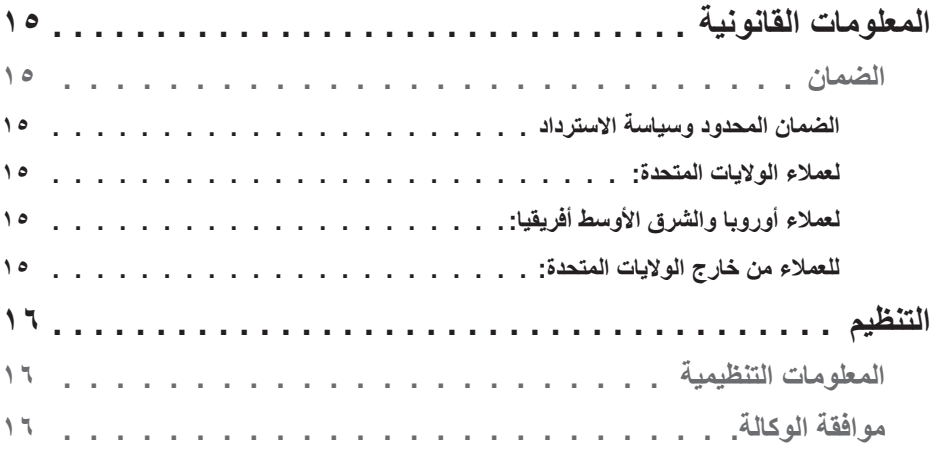

# **حول Companion Power**

### **خصائص المنتج**

ميزات L7015PW/M7015PW Companion Power Dell تشمل:

#### **سهولة النقل**

<span id="page-4-0"></span>يمكن استخدام companion power لشحن كمبيوتر Dell المحمول أو أجهزة الهواتف المحمولة أثناء الحركة والتنقل.

#### **التوافق**

ُ يدعم بروتوكول مِّعرف إمداد الطاقة )PSID )الخاص بـ Dell واختيار مهايئات الطاقة الخاصة بـ Dell.

## **التوافق** مناسب لألجهزة المتوافقة مع مواصفات شحن بطارية من خالل الـ USB، راجع 1.2 )1.2BC).

## **تصميم صغير**

صغير الحجم ومثالي للوضع في الجيوب/الحقائب.

**محتويات العلبة**

يأتي companion power مع ما يلي:

<span id="page-5-0"></span>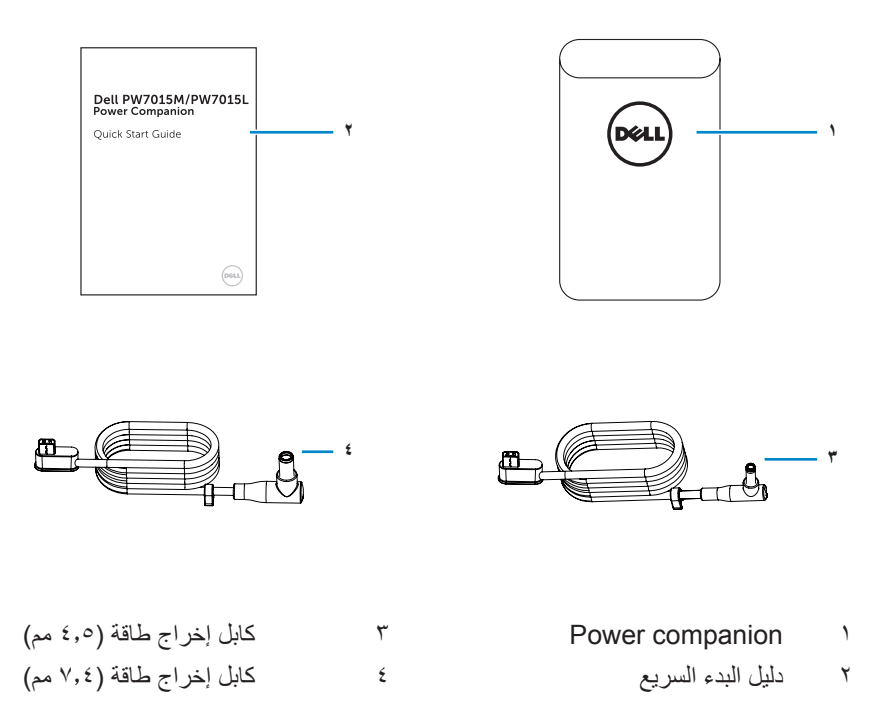

**التعريف باألجزاء ومفاتيح التحكم**

## **Power Companion**

<span id="page-6-0"></span>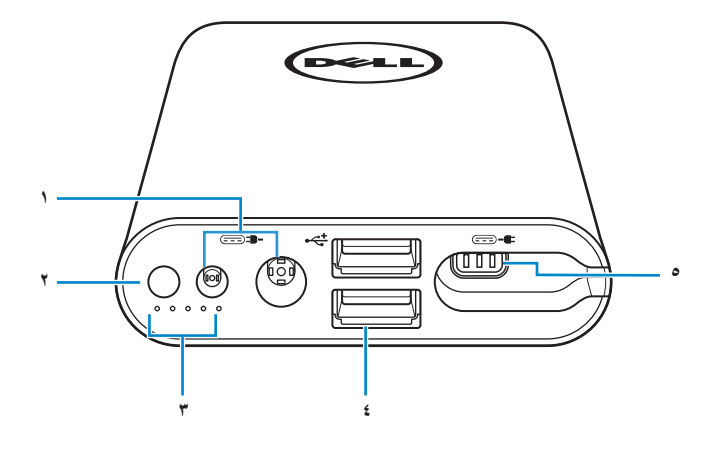

- 1 منافذ إدخال الطاقة 4 منافذ USB( 2)
- 2 زر الطاقة 5 منفذ إخراج الطاقة
	- 3 أضواء خاصة بحالة البطارية )5(
- 

**كحتلا حيتافمو ءازجألاب فيرعتلا │ 7**

# **شحن Companion Power**

**تحذير:** لتجنب إصابة وإضرار الجهاز، استخدم فقط محول طاقة لجهاز كمبيوتر Dell.

<span id="page-7-0"></span>قبل الاستخدام الأول، قم بشحن power companion باستخدام محول الطاقة الخاص بجهاز كمبيوتر Dell.

**مالحظة:** تستغرق تلك العملية حوالي 3 ساعات لشحن companion power بالكامل.

مالحظة: يمكنك شحن الأجهزة من خلال power companion أثناء شحن power companion.

**مالحظة:** ال يتم شحن محول الطاقة مع companion power.

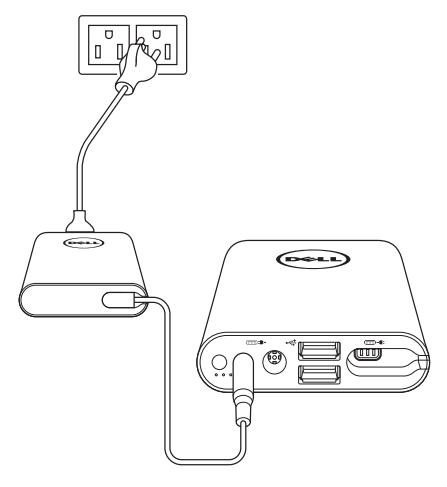

-1 قم بتوصيل أحد طرفي محول الطاقة في جهاز كمبيوتر Dell بمنفذ إدخال الطاقة الخاص بـ power companion.

-2 قم بتوصيل محول الطاقة الخاص بجهاز كمبيوتر Dell بمأخذ كهربائي.

يتم تشغيل ضوء حالة البطارية )أبيض مصمت( لإلشارة إلى أن البطارية جار شحنها. راجع القسم **["التحقق من حالة شحن البطارية"](#page-10-1)** للحصول على التفاصيل. ٍ

 تكون أضواء البطارية منطفئة عندما يتم شحن البطارية بالكامل أو عند فصل محول الطاقة.

**مالحظة:** إذا أضاء ضوء حالة البطارية ذو اللون الكهرماني أثناء شحن البطارية، فإن ذلك يدل على أن هناك خطأ في الشحن. تحقق من استخدامك لمحول الطاقة الصحيح. **مالحظة:** لمزيد من المعلومات حول أضواء حالة البطارية، راجع **["التحقق من حالة شحن](#page-10-1)  [البطارية"صفحة](#page-10-1)** .**11**

<span id="page-8-0"></span>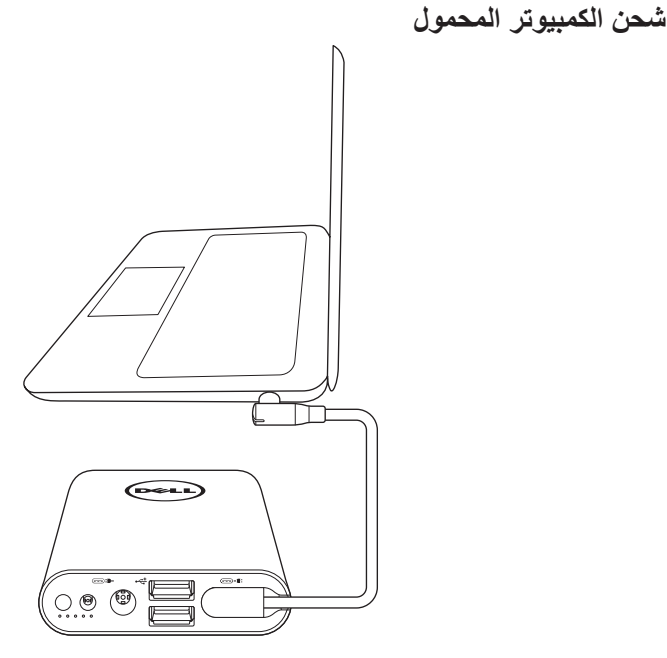

-1 قم بتوصيل أحد طرفي كبل إخراج الطاقة بمنفذ إخراج الطاقة الخاص بـ companion power. -2 قم بتوصيل الطرف اآلخر من كابل إخراج الطاقة بـ منفذ محول الطاقة الخاص بالكمبيوتر المحمول. -3 اضغط على زر الطاقة لبدء شحن الكمبيوتر المحمول.

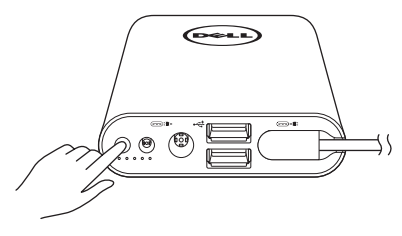

**مالحظة:** يومض ضوء حالة البطارية باللون الكهرماني عندما تكون بطارية companion power منخفضة.

## **شحن أجهزة الهاتف المحمول**

استخدم companion Power، يمكنك شحن ما يصل إلى جهازين محمولين في نفس الوقت.

<span id="page-9-0"></span>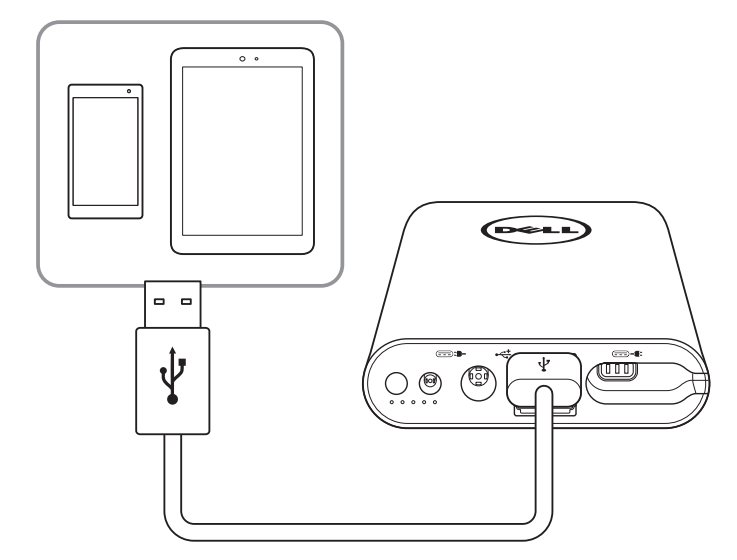

-1 قم بتوصيل طرف كابل USB بمنفذ USB في companion power.

-2 قم بتوصيل الطرف اآلخر من كابل USB بمنفذ شحن جهازك المحمول.

مالحظة: لا يتم شحن كابل USB مع power companion.

**مالحظة:** يومض ضوء حالة البطارية باللون الكهرماني عندما تكون بطارية companion power منخفضة.

# <span id="page-10-1"></span>**التحقق من البطارية**

## **التحقق من حالة شحن البطارية**

<span id="page-10-0"></span>يمكنك التحقق من حالة شحن البطارية عن طريق الضغط على زر الطاقة. تضئ أضواء حالة البطارية لإلشارة إلى حالة شحن البطارية الخاصة بـ companion power. **مالحظة:** تبقى أضواء حالة البطارية مضيئة لمدة 5 ثوان بعد تحرير زر الطاقة.

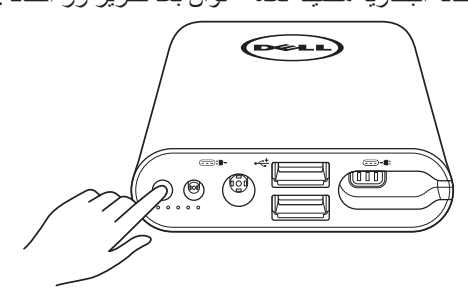

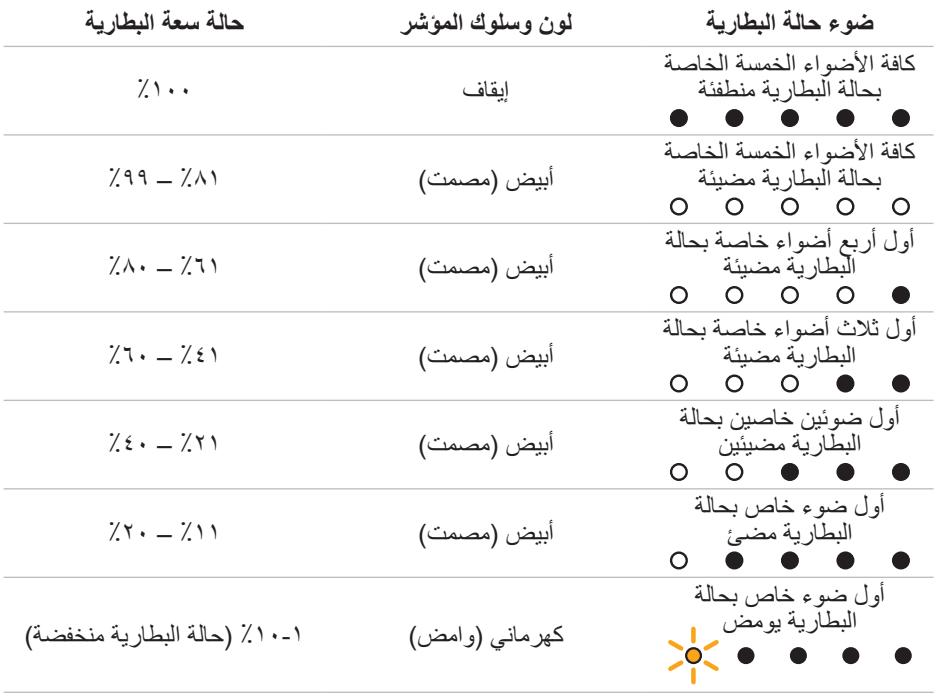

**مالحظة:** كافة أضواء حالة البطارية تنطفئ عندما تكون البطارية ممتلئة تم الشحن.

## **التحقق من صحة البطارية**

<span id="page-11-0"></span>صحة البطارية هي مقياس يعكس الحالة العامة للبطارية. تشير إلى المدى المتبقي من عمر البطارية قبل أن يصبح من اللازم استبدال power companion. **مالحظة:** وحدة SOH( الحالة الصحية( هي نسبة )٪( من النقاط. الحالة الصحية للبطارية هي ٪100 ً في وقت التصنيع، وسوف تتدهور تدريجيا مع االستخدام.

اضغط مع الاستمرار على زر الطاقة لمدة ٥ ثوانٍ لتشغيل مرافق الكهرباء والتحقق من الحالة الصحية للبطارية.

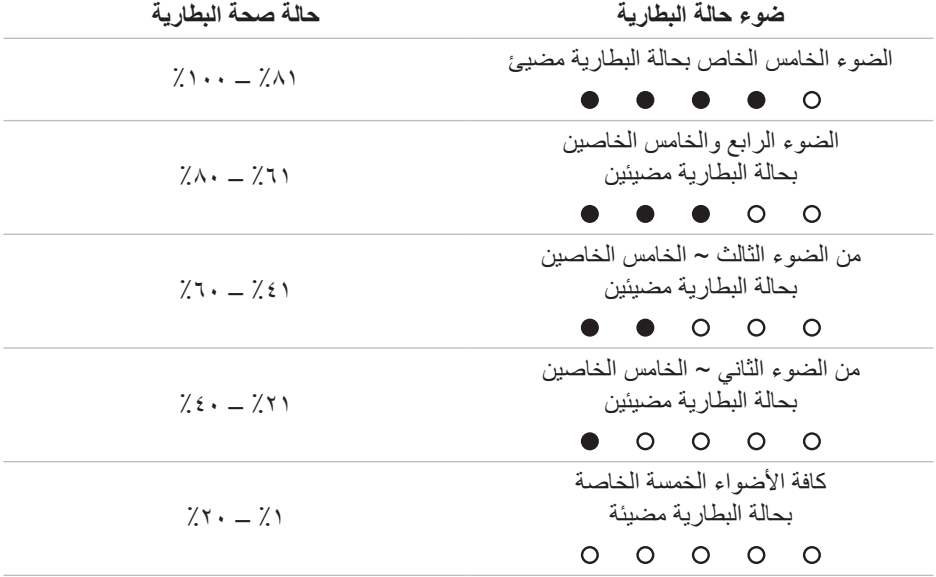

#### **حالة خطأ**

جدول نوع حالة الخطأ يظهر كما يلي.

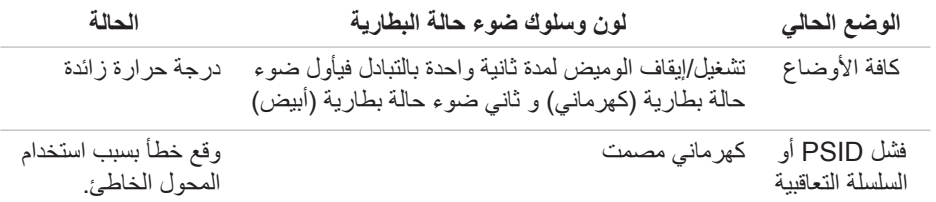

### **األعراض الشائعة**

<span id="page-12-0"></span>يشتمل الجدول التالي على معلومات حول المشاكل العامة التي قد تواجهها والحلول الممكنة.

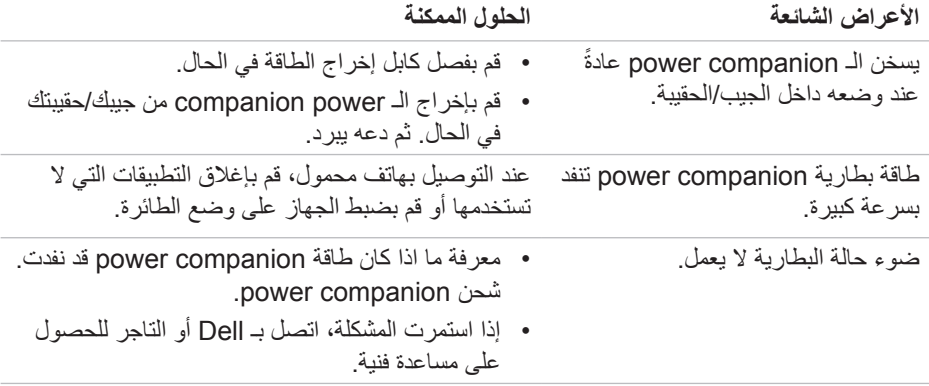

# **عام**

<span id="page-13-0"></span>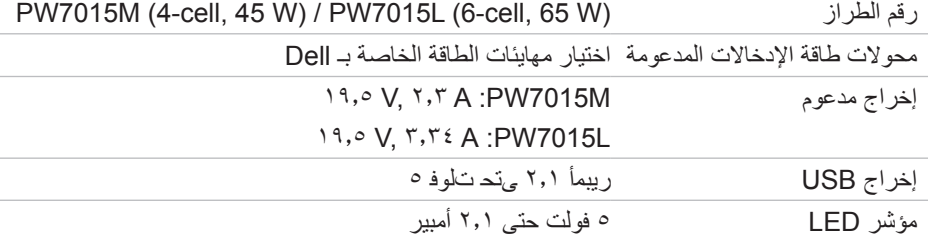

## **الخصائص المادية**

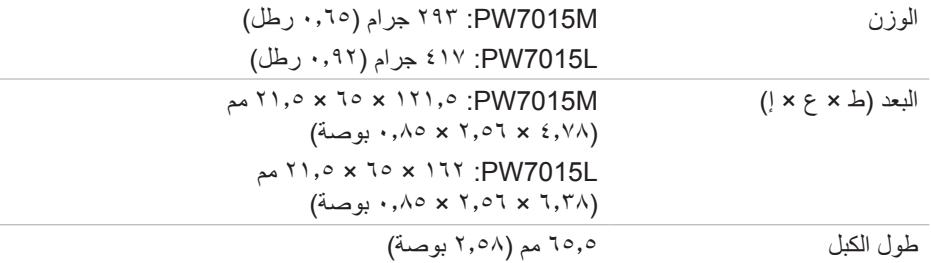

## **الواجهات/المنافذ**

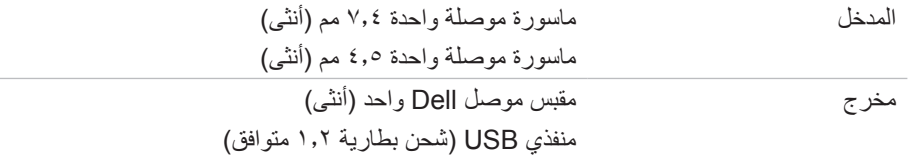

## **الظروف البيئية**

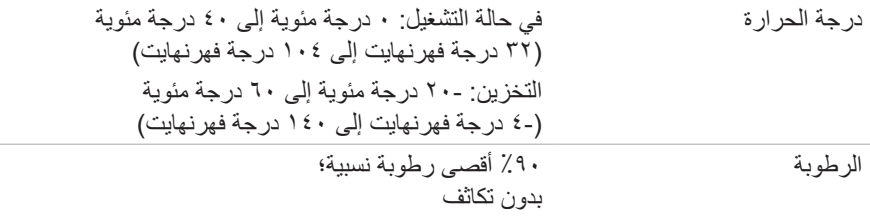

## **المعلومات القانونية**

#### **الضمان**

#### **الضمان المحدود وسياسة االسترداد**

المنتجات التي تحمل عالمة Dell تحمل ضمان محدود لألجهزة لمدة سنة.

**لعمالء الواليات المتحدة:**

<span id="page-14-0"></span>للعمالء الواليات المتحدة: هذا الشراء واستخدامك لهذا المنتج هي خاضعة التفاق المستعمل نهاية ديل، والتي يمكنك أن تجد في [terms/com.dell.www://http.](http://www.dell.com/terms) تحتوي هذه الوثيقة على شرط التحكيم الملزم.

#### **لعمالء أوروبا والشرق األوسط أفريقيا:**

منتجات Dell التجارية التي يتم بيعها واستخدامها تخضع لحقوق المستهلك القانونية الوطنية، وشروط أي اتفاق بيع تجزئة تدخلها (والتي سوف تطبق بينك وبين تاجر التجزئة) وشروط عقد المستخدم النهائي لجهاز Dell. قد توفر Dell ً أيضا ضمان أجهزة إضافية - يمكن العثور على التفاصيل الكاملة لعقد المستخدم النهائي لجهاز Dell وشروط الضمان بالذهاب إلى [com.dell.www://http](http://www.dell.com)، واختيار بلدك من القائمة الموجودة في الجزء السفلي من الصفحة "الرئيسية"، ثم النقر على رابط "الشروط واألحكام" لشروط المستخدم النهائي أو رابط "دعم" شروط الكفالة.

#### **للعمالء من خارج الواليات المتحدة:**

منتجات Dell التجارية التي يتم بيعها واستخدامها تخضع لحقوق المستهلك القانونية الوطنية، وشروط أي اتفاق بيع تجزئة تدخلها (والتي سوف تطبق بينك وبين تاجر التجزئة) وشروط ضمان جهاز Dell. قد توفر Dell ً أيضا ضمان أجهزة إضافية - يمكن العثور على التفاصيل الكاملة لشروط ضمان جهاز Dell بالذهاب إلى [com.dell.www://http](http://www.dell.com)، واختيار بلدك من القائمة الموجودة في الجزء السفلي من الصفحة "الرئيسية"، ثم النقر على رابط "الشروط واألحكام" لشروط أو رابط "الدعم" لشروط الضمان.

## **التنظيم**

طراز PW7015M/PW7015L :Dell Power Companion طراز اعتيادي: L7015PW/M7015PW

#### **المعلومات التنظيمية**

<span id="page-15-0"></span>تحذير : قد يؤدي القيام بتغييرات أو تعديلات غير مصدق عليها صراحةً من قِبل الجهة المسؤولة عن الامتثال على الوحدة إلى إبطال حق المستخدم في استخدام هذا الجهاز.

تم اختبار هذا الجهاز وتُبت امتثاله لحدود الأجهزة الرقمية من الفئة B وفقًا للجز ء ١٥ من قواعد لجنة الاتصالات الفيدرالية )FCC ُ) . وهذه الحدود معدة لتوفير حماية معقولة من التداخل الضار في التركيبات السكنية. يولد هذا الجهاز طاقة تردد لاسلكي ويستخدمها ويمكن أن يشعّها، وإذا لم يتم تركيبه وفقًا للتعليمات فقد يسبب تداخلًا ضارًا لالتصاالت الالسلكية.

وبر غم ذلك، ليس هناك أي ضمان لأن التداخل لن يحدث في حالة تركيبه بشكل معين. وفي حال تسبب هذا الجهاز في حدوث تداخل ضار الستقبال أجهزة الراديو أو التلفزيون، والذي يمكن تحديده بتشغيل وإيقاف تشغيل الجهاز، فإنه يفضل أن يقوم المستخدم بمحاولة تصحيح هذا التداخل باتباع واحد أو أكثر من الإجراءات التالية:

- تغيير اتجاه هوائي االستقبال أو مكانه.
- ُ زيادة المسافة الفاصلة بين الجهاز والمستقبل.
- ُ توصيل الجهاز بمأخذ تيار على دائرة مختلفة عن تلك الموصل بها المستقبل.
	- استشارة الوكيل أو فني تلفاز/راديو مؤهل للمساعدة.

يجب استخدام كابالت محمية مع هذه الوحدة لضمان االمتثال لحدود الفئة FCC B.

#### **موافقة الوكالة**

أمريكا وكندا (CUL)، أمريكا (FCC)، أمريكا كاليفورنيا (BC)، ألمانيا (GS Mark)، (EU/EFTA (CE)، اليابان )VCCI&PSE)، النطاق العالمي )CB)، تايالند )TISI)، روسيا )EAC)، أستراليا )RCM)، جنوب أفريقيا، كوريا )KC)، السعودية )SASO)، كينيا )PVOC)، أوكرانيا، صربيا، أوزبكستان، تايوان )BSMI).